## L'avenir de notre forêt *Mardi 13 décembre 2022*  $\bigcirc$

## **CONFÉRENCE DES TERRITOIRES**

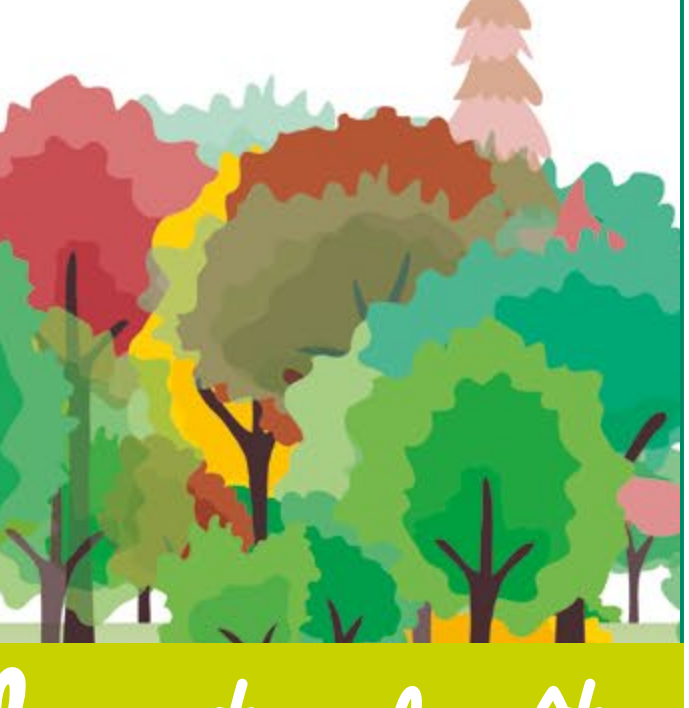

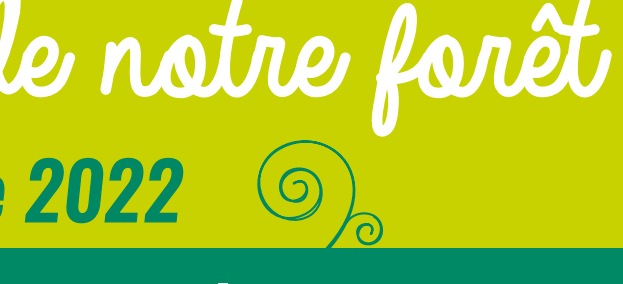

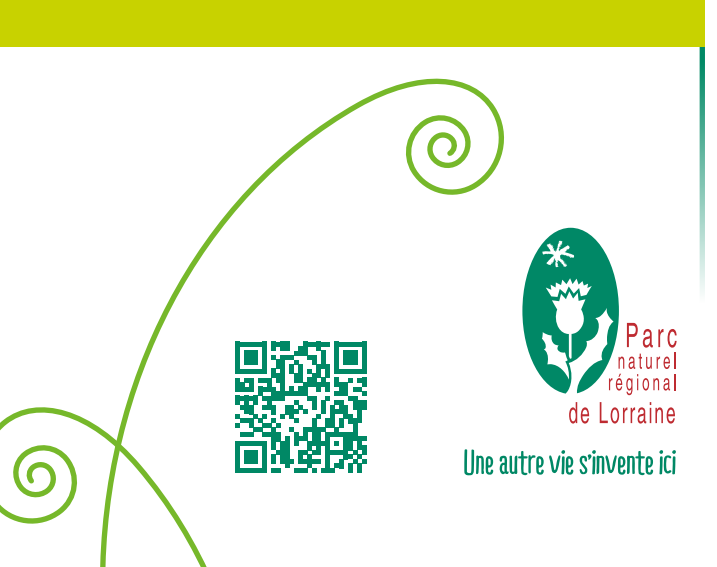

## *VIC-SUR-SEILLE, de 9h à 16h Salle des Carmes*

### *Les effets du changement climatique sur le Parc naturel régional de Lorraine*

- Comment améliorer la biodiversité pour une meilleure résilience des forêts ?
- Quelles attentes, quelles actions pour le territoire ?
- Quelles filières pour construire demain ?

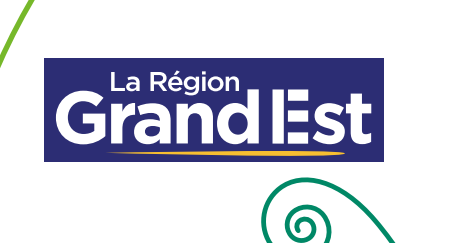

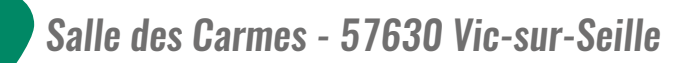

*Plan : OpenStreetMap*

0

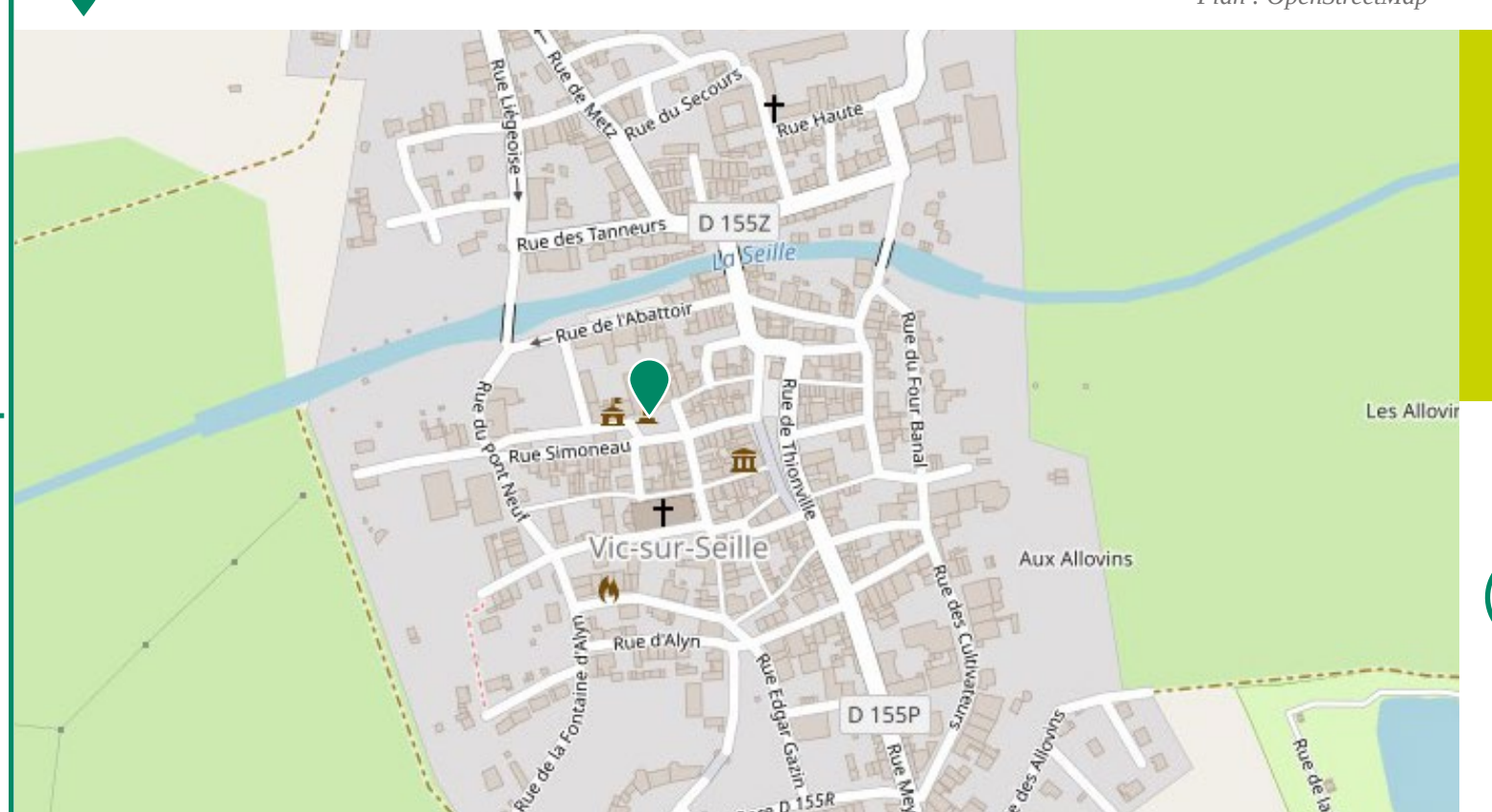

# **LOCALISATION de la CONFÉRENCE**

**| 9h00 > 9h30 >> Café d'accueil à la salle des Carmes**

#### **| 9h30**

**>> Introduction de la journée par le Président du Parc naturel régional de Lorraine, Jérôme End**

#### **| 9h45**

**> Etat de santé des forêts**

#### **| 10h30**

**> Actions de l'Office National des Forêts face au changement climatique**

#### **| 11h15**

**> Les Parcs naturels régionaux en actions pour les forêts (LIFE Biodiv'Est…)**

**| 12h > 13h30**

#### **>> Repas**

**| 13h30 > 15h00**

- **>> Ateliers thématiques** (au choix)
- **Améliorer la biodiversité pour une meilleure résilience des forêts.**
- **• Faire face aux changements climatiques. Quelles attentes, quelles actions ?**
- **• Quelles filières pour construire demain ?**

**| 15h00 > 15h30 >> Pause café**

**| 15h30 > 16h00 >> Restitution des ateliers et clôture**

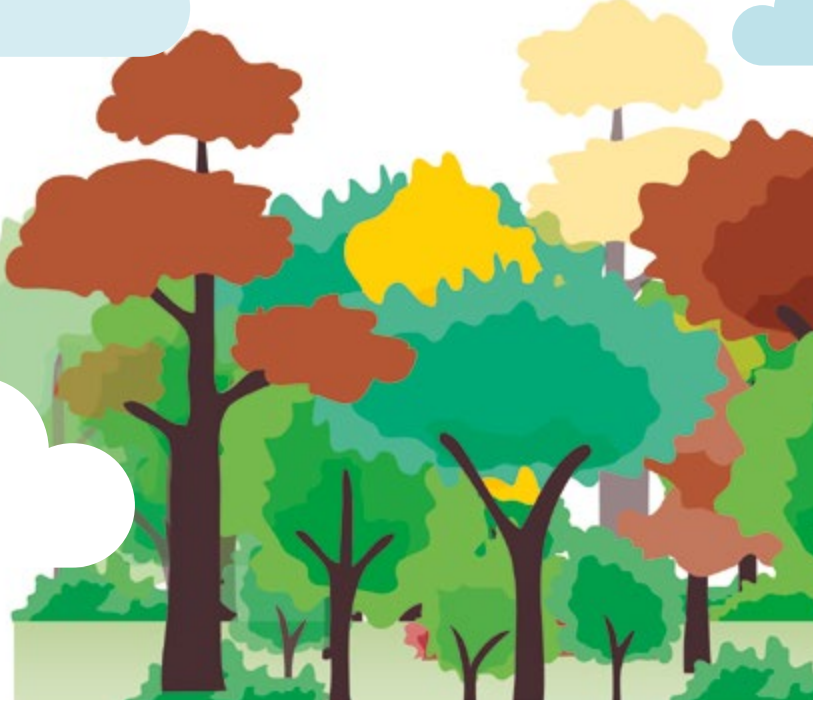

# **Programme**

### **Contact & inscriptions (avant le 8 décembre 2022)**

- **> [contact@pnr-lorraine.com](mailto:contact@pnr-lorraine.com) | Tél. : 03 83 81 67 67**
- **> Maison du Parc 1 rue du Quai | CS 80 035 54702 Pont-à-Mousson Cedex**

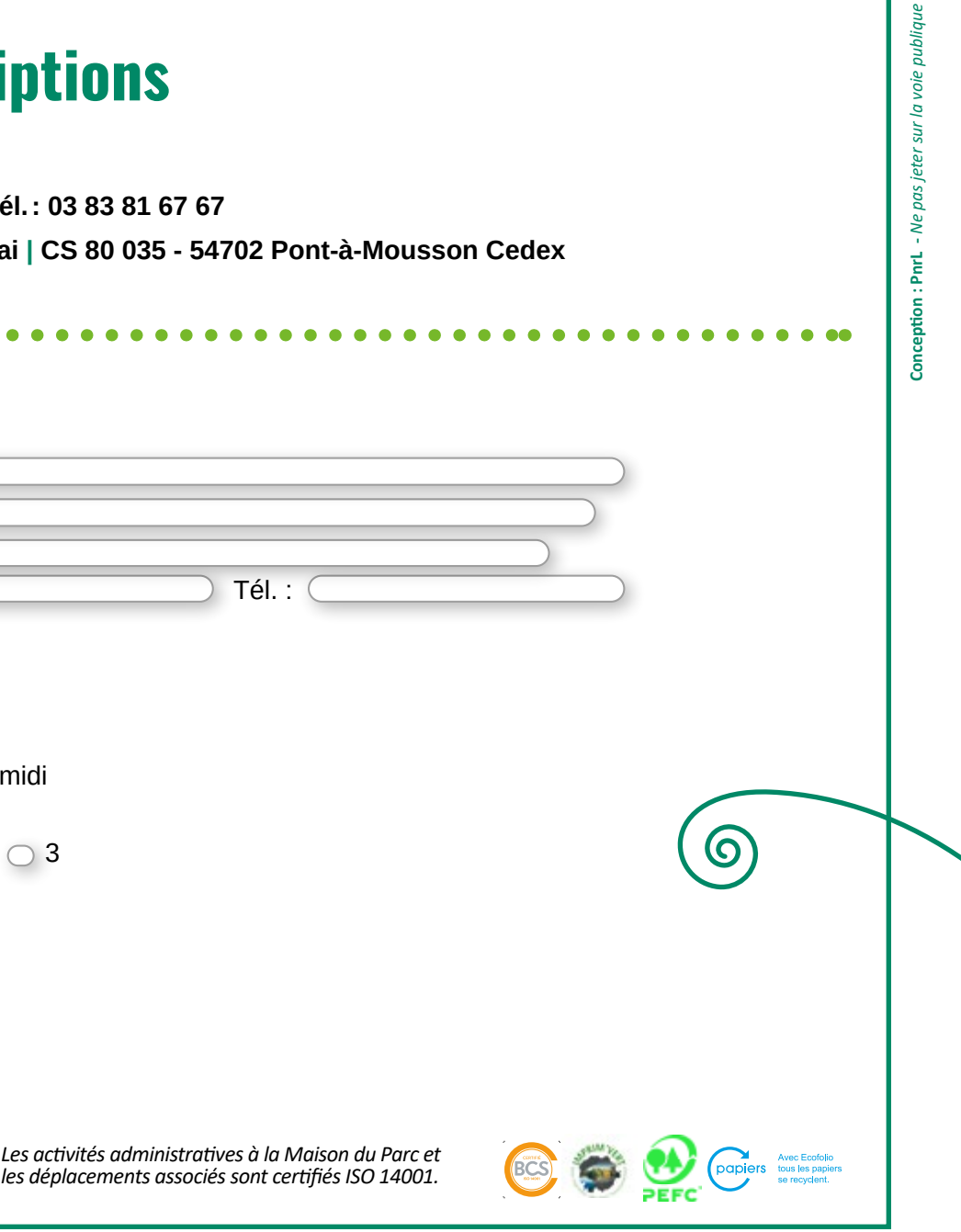

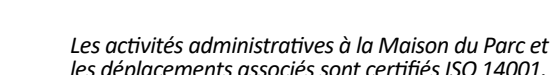

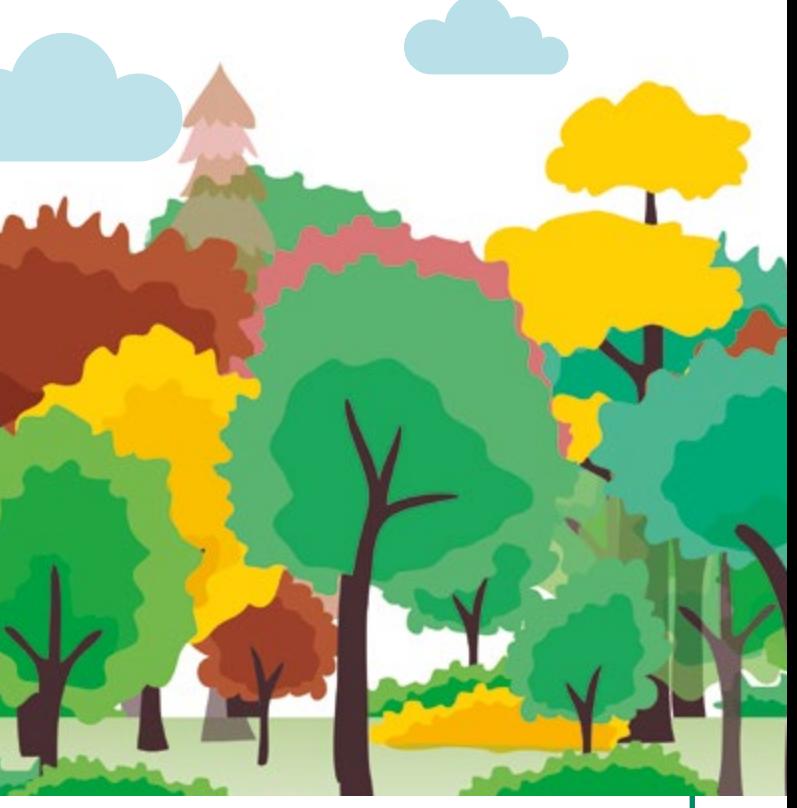

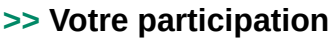

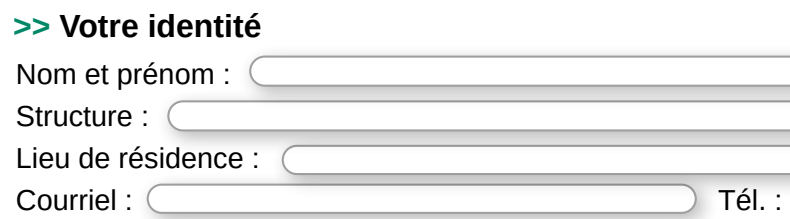

à la journée entière

**O** à la matinée **○** à l'après-midi

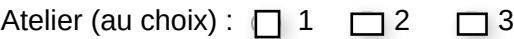

 $\boldsymbol{\Omega}$ 

Déjeuner O